# timecourse

April 19, 2009

<span id="page-0-1"></span><span id="page-0-0"></span>abs2ratio *Convert log-values to log-ratios*

# Description

For a single gene, computes the log ratios between time courses from two paired biological conditions.

# Usage

abs2ratio(x, mn, k, c.grp, reference)

# Arguments

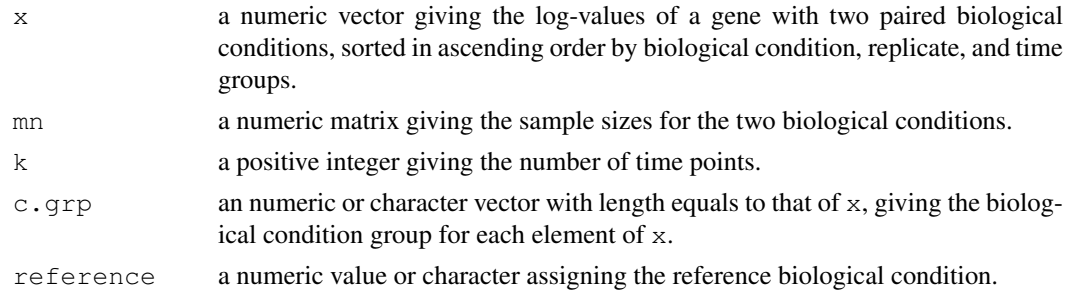

# Details

This function is for internal use only and is not to be called by the user.

# Value

a numeric vector containing log-ratios between two paired biological conditions.

# Author(s)

Yu Chuan Tai (yuchuan@stat.berkeley.edu)

# See Also

[mb.paired](#page-6-0).

<span id="page-1-0"></span>

#### Description

This is a subset of the Drosophila microarray time course data in Tomancak et al. (2002).

#### Usage

```
data(fruitfly)
```
#### Format

A matrix of  $log_2$  gene expression values for 2000 probesets.

#### Source

Tomancak et al. (2002) *Systematic determination of patterns of gene expression during Drosophila embryogenesis.* Genome Biology 2002, 3:research0088.1-0088.14 [http://genomebiology.](http://genomebiology.com/2002/3/12/research/0088.1) [com/2002/3/12/research/0088.1](http://genomebiology.com/2002/3/12/research/0088.1) The complete dataset can be downloaded from the following website <http://www.fruitfly.org/cgi-bin/ex/insitu.pl>

MArrayTC-class *Microarray Time Course Object- class*

#### Description

A list-based class for storing the analysis results from the multivariate empirical Bayes models of differential expression for longitudinal replicated developmental microarray time course data. Objects are normally created by [mb.long](#page-6-1) and [mb.MANOVA](#page-3-0).

#### Slots/Components

MArrayTC objects do not contain any slots (apart from .Data) but they should contain the following list components:

**M**: input matrix of log-ratios or log-values of expression for a series of microarrays.

Objects may also contain the following optional components:

**prop**: numeric value giving the proportion of differentially expressed genes.

**nu**: numeric value containing the estimated amount of moderation.

**Lambda**: the estimated Lambda.

**Lambda1**: the estimated Lambda1.

**eta**: the estimated prior scale parameter.

**alpha**: the estimated common mean of the expected time course vector under the null.

**alpha.d**: the estimated condition-specific means of the expected time course vectors under the alternative.

- <span id="page-2-0"></span>**beta**: the estimated scale parameter for the common covariance matrix of the common expected time course vector under the null.
- **beta.d:** the estimated condition-specific scale parameters for the common covariance matrix of the expected time course vectors under the alternative.
- **percent**: numeric matrix containing the percent of moderation corresponding to each sample size for the longitudinal one- and two- sample problems.
- size: numeric vector or matrix containing the sample sizes for all genes corresponding to different biological conditions, when the latter are sorted in ascending order.
- **con.group**: numeric or character vector giving the biological condition group of each array. The  $i<sub>t</sub>h$  element of con. group corresponds to the biological condition of the  $i<sub>t</sub>h$ column of M.
- **rep.group:** numeric or character vector giving the replicate group of each array. The  $i<sub>t</sub>h$ element of rep. group corresponds to the replicate of the  $i<sub>t</sub>h$  column of M.
- **time.group:** numeric vector giving the time group of each array. The  $i<sub>t</sub>h$  element of time.group corresponds to the time of the  $i<sub>t</sub>h$  column of M.
- **HotellingT2:** numeric vector giving the  $\tilde{T}^2$  statistics of differential expression.
- **MB**: numeric vector giving the MB-statistics of differential expression.
- **pos. HotellingT2:** numeric vector whose  $i<sub>t</sub>h$  element corresponds to the index of the gene with ranking  $i$  in HotellingT2.
- **pos.MB:** numeric vector whose  $i<sub>i</sub>h$  element corresponds to the index of the gene with ranking  $i$  in MB.

**geneNames**: character vector giving gene names.

**descriptions**: character vector giving gene descriptions.

#### **Methods**

MArrayTC extends the [LargeDataObject](#page-0-0) class in package limma, and inherits a show method from there.

The function plotProfile takes MArrayTC as the input argument.

#### Author(s)

Yu Chuan Tai  $\langle yuchuan@stat.berkeley.edu \rangle$ 

matrix.cov *Covariance*

#### Description

For a single gene, computes the transformed or untransformed sample covariance matrix if one biological condition, or pooled sample covariance matrix if two or more biological conditions.

### Usage

```
matrix.cov(x, k, trans = TRUE, c.grp = NULL, use = "complete.obs")
```
# <span id="page-3-1"></span>Arguments

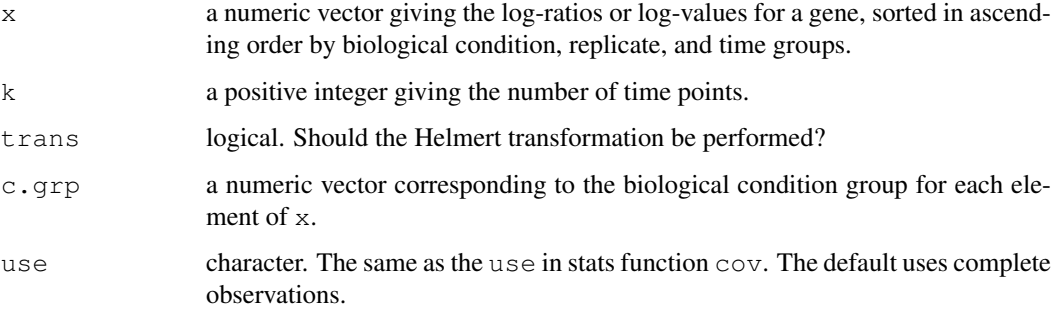

# Details

This function is for internal use only and is not to be called by the user.

#### Value

A numeric matrix.

#### Author(s)

Yu Chuan Tai (yuchuan@stat.berkeley.edu)

#### References

Becker, R. A., Chambers, J. M. and Wilks, A. R. (1988) *The New S Language*. Wadsworth & Brooks/Cole.

# See Also

[cov](#page-0-0), [ot.helmert](#page-11-0).

<span id="page-3-0"></span>mb.MANOVA *Multivariate Empirical Bayes Analysis of Variance for Longitudinal Replicated Developmental Microarray Time Course Data*

# Description

Computes the MB-statistics for longitudinal replicated developmental microarray time course data with multiple biological conditions.

# Usage

```
mb.MANOVA(object, times, D, size, nu = NULL, Lambda = NULL,
beta.d = NULL, beta = NULL, alpha.d = NULL, alpha = NULL,
condition.grp, time.grp = NULL, rep.grp = NULL, p = 0.02)
```
# mb.MANOVA 5

# Arguments

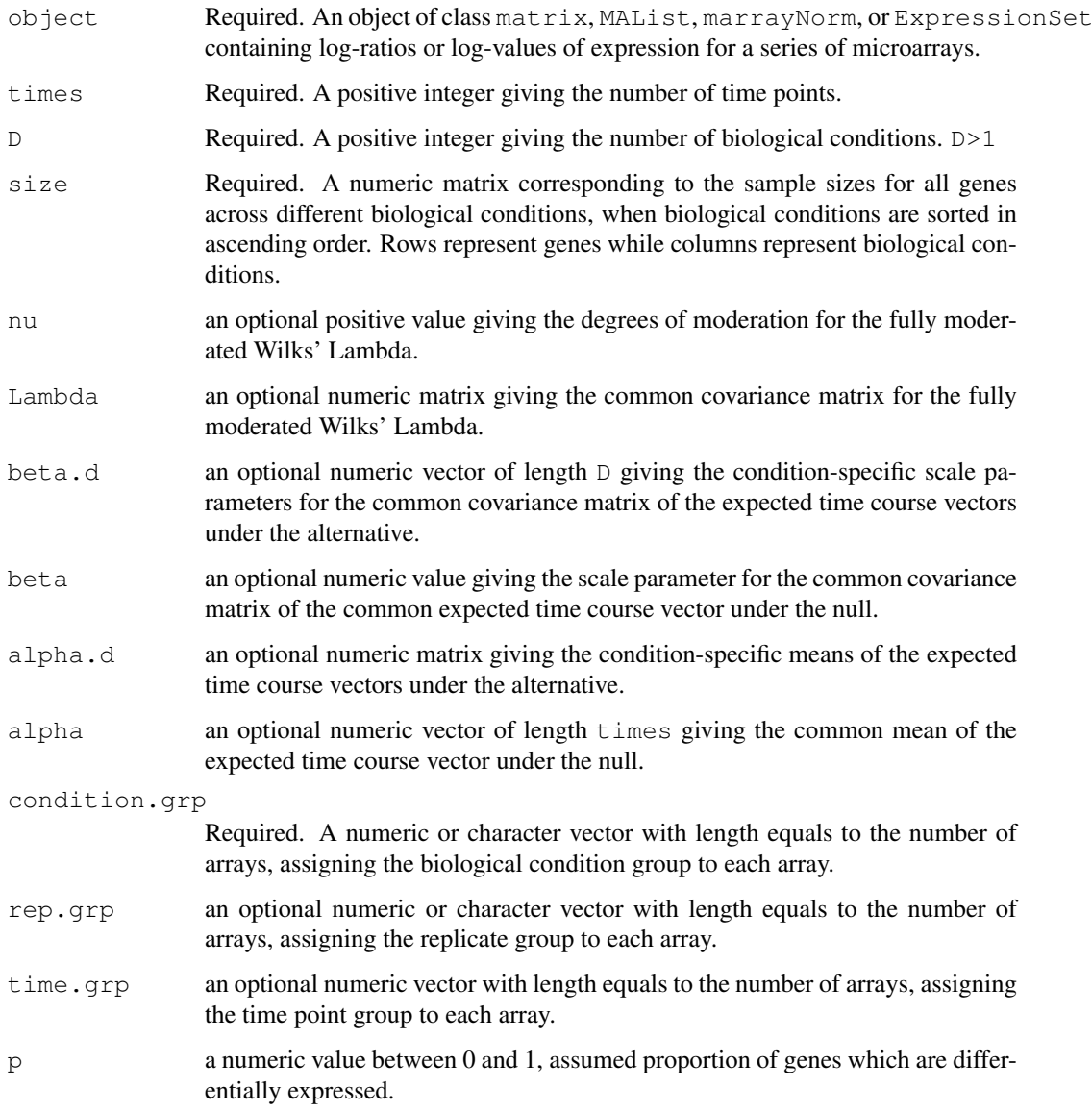

# Details

This function implements the multivariate empirical Bayes Analysis of Variance model for identifying genes with different temporal profiles across multiple biological conditions, as described in Tai (2005).

# Value

Object of MArrayTC.

# Author(s)

Yu Chuan Tai (yuchuan@stat.berkeley.edu)

#### References

Yu Chuan Tai (2005). Multivariate empirical Bayes models for replicated microarray time course data. Ph.D. dissertation. Division of Biostatistics, University of California, Berkeley.

Yu Chuan Tai and Terence P. Speed (2005). Statistical analysis of microarray time course data. In: DNA Microarrays, U. Nuber (ed.), BIOS Scientific Publishers Limited, Taylor & Francis, 4 Park Square, Milton Park, Abingdon OX14 4RN, Chapter 20.

# See Also

timecourse Vignette.

#### Examples

```
SS <- matrix(c( 0.01, -0.0008, -0.003, 0.007, 0.002,
                 -0.0008, 0.02, 0.002, -0.0004, -0.001,<br>-0.003, 0.002, 0.03, -0.0054, -0.009,
                           0.002, 0.03, -0.0054, -0.009,
                   0.007, -0.0004, -0.00538, 0.02, 0.0008,
                   0.002, -0.001, -0.009, 0.0008, 0.07), ncol=5)
sim.Sigma <- function()
{
   S \leftarrow matrix(rep(0,25), ncol=5)
   x \leftarrow mvrnorm(n=10, mu=rep(0,5), Signa=10*SS)for(i in 1:10)
       S \leftarrow S+crossprod(t(x[i,]))
   solve(S)
}
## Now let's simulate a dataset with three biological conditions
## 500 genes in total, 10 of them have different expected time course profiles
## across biological conditions
## the first condition has 3 replicates, while the second condition has 4 replicates,
## and the third condition has 2 replicates. 5 time points for each condition.
sim.data \leftarrow function(x, indx=1)
{
   mu \leftarrow rep(runit(1,8,x[1]),5)if(indx==1)
     res <- c(as.numeric(t(mvrnorm(n=3, mu=mu+rnorm(5,sd=5), Sigma=sim.Sigma()))),
              as.numeric(t(mvrnorm(n=4, mu=mu+rnorm(5, sd=3.2), Sigma=sim.Sigma()))),
             as.numeric(t(mvrnorm(n=2, mu=mu+rnorm(5,sd=2), Sigma=sim.Sigma()))))
   if(indx==0) res <- as.numeric(t(mvrnorm(n=9, mu=mu+rnorm(5,sd=3), Sigma=sim.Sigma())))
   res
}
M \leftarrow \text{matrix}(\text{rep}(14,500*45), ncol=45)
M[1:10,] <- t(apply(M[1:10,],1,sim.data))
M[11:500,] <- t(apply(M[11:500,],1,sim.data, 0))
assay <- rep(c("1.2.04","2.4.04","3.5.04","5.21.04","7.17.04","9.10.04","12.1.04","1.2.05","1.2.05",
trt <- c(rep(c("wildtype","mutant1"),each=15),rep("mutant1",5), rep("mutant2", 10))
```
#### <span id="page-6-2"></span>mb.long 7

```
# Caution: since "mutant1" < "mutant2" < "wildtype", the sample sizes should be in the 01
# but NOT 3,4,2.
size \leq matrix(c(4,2,3), byrow=TRUE, nrow=500, ncol=3)
MB.multi <- mb.MANOVA(M, times=5, D=3, size=size, rep.grp=assay, condition.grp=trt)
plotProfile(MB.multi, stats="MB", type="b") # plots the no. 1 gene
```
<span id="page-6-1"></span>mb.long *Multivariate Empirical Bayes Statistics for Longitudinal Replicated Developmental Microarray Time Course Data*

# <span id="page-6-0"></span>Description

Computes the  $\tilde{T}^2$  statistics and/or the MB-statistics of differential expression for longitudinal replicated developmental microarray time course data by multivariate empirical Bayes shrinkage of gene-specific sample variance-covariance matrices towards a common matrix.

# Usage

```
mb.long(object, method = c("1D", "paired", "2D"), type = c("none", "robust"),times, reps, prior.df = NULL, prior.COV = NULL,
prior.eta = NULL, condition.grp = NULL, rep.grp = NULL, time.grp = NULL,
one.sample = FALSE, ref = NULL, p = 0.02, out.t = FALSE,
tuning = 1.345, HotellingT2.only=TRUE)
```
# Arguments

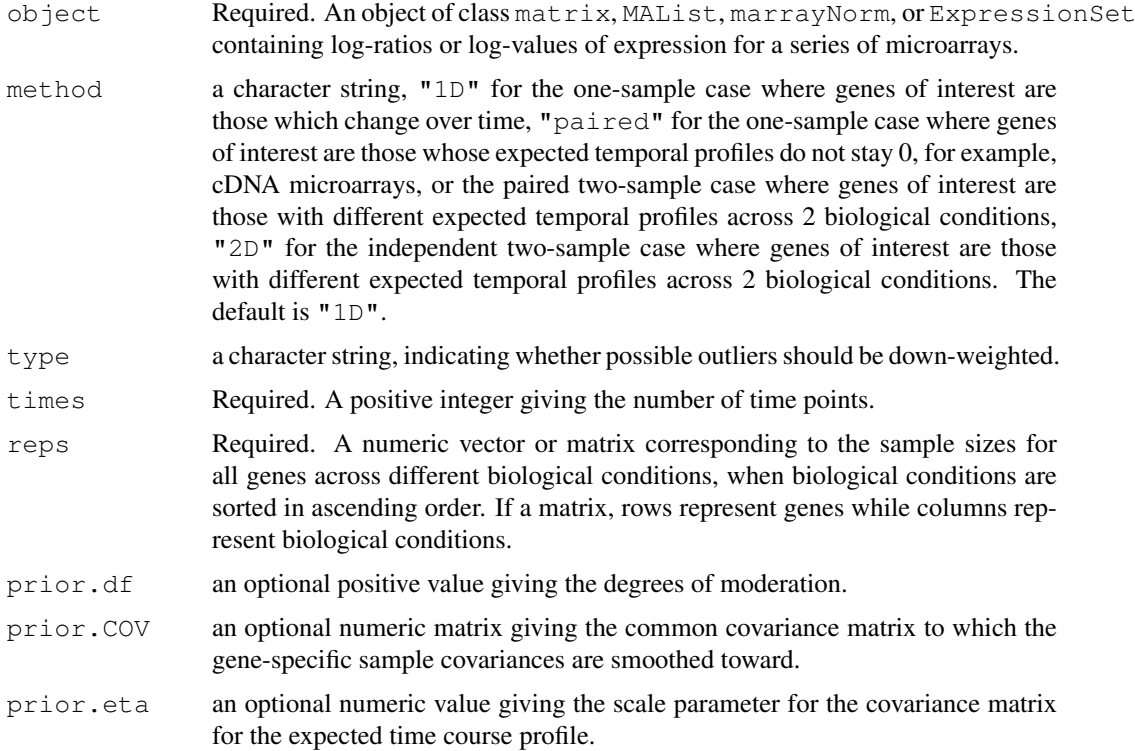

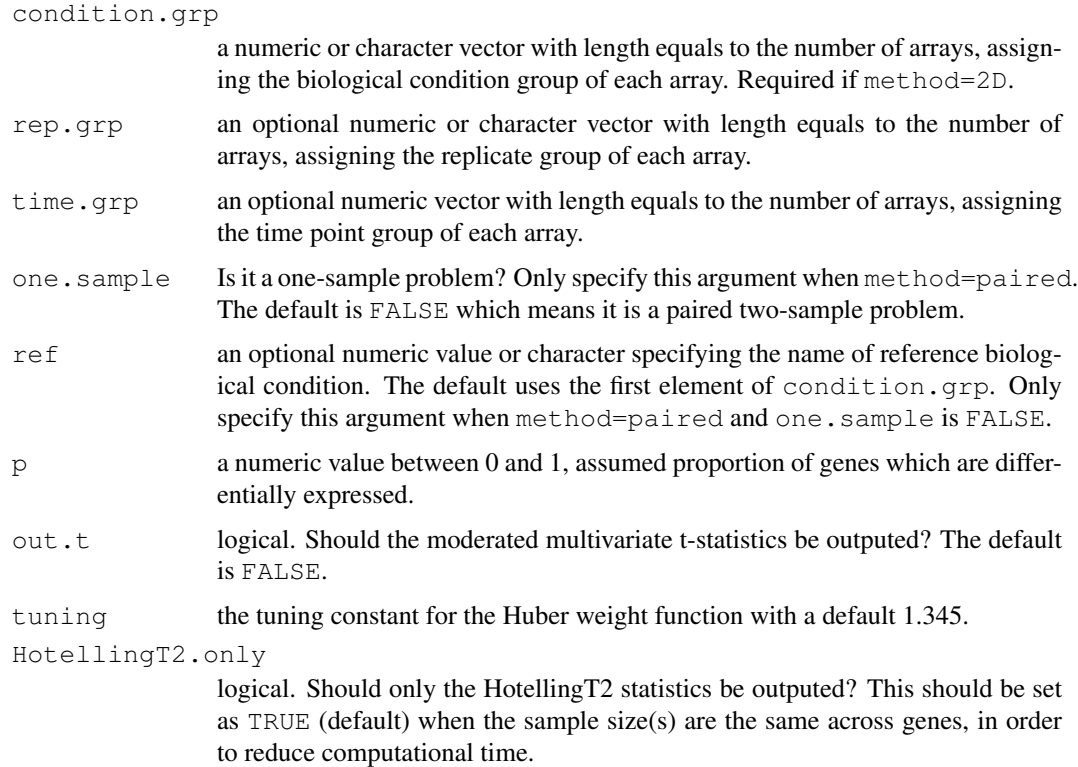

#### Details

This function implements the multivariate empirical Bayes statistics described in Tai and Speed (2004), to rank genes in the order of interest from longitudinal replicated developmental microarray time course experiments. It calls one of the following functions, depending on which method is used: mb.1D, mb.paired, and mb.2D.

The arguments condition.grp, rep.grp, and time.grp, if specified, should have lengths equal to the number of arrays. The  $i<sub>t</sub>h$  elements of these three arguments should correspond to the biological condition, replicate, and time for the  $i<sub>t</sub>h$  column (array) in the expression value matrix of the input object, respectively. The default assumes the columns of  $M$  are in the ascending order of condition.grp first, and then rep.grp, and finally time.grp.

Arguments one.sample and ref are for method=paired only.

When type=robust, the numerator of the  $\tilde{T}^2$  statistic is calculated using the weighted average time course vector(s), where the weight at each data point is determined using Huber's weight function with the default tuning constant 1.345.

Warning: When there are only 2 replicates within conditions, type="robust" produces the same rankings as type="none" since there is no consensus on gene expression values. Check the output weights for these outliers.

#### Value

Object of MArrayTC.

#### Author(s)

Yu Chuan Tai (yuchuan@stat.berkeley.edu)

#### mb.long 90 and 100 and 100 and 100 and 100 and 100 and 100 and 100 and 100 and 100 and 100 and 100 and 100 and 100 and 100 and 100 and 100 and 100 and 100 and 100 and 100 and 100 and 100 and 100 and 100 and 100 and 100 and

#### References

Yu Chuan Tai and Terence P. Speed (2006). A multivariate empirical Bayes statistic for replicated microarray time course data. Annals of Statistics 34(5):2387-2412.

Yu Chuan Tai and Terence P. Speed (2005). Statistical analysis of microarray time course data. In: DNA Microarrays, U. Nuber (ed.), BIOS Scientific Publishers Limited, Taylor & Francis, 4 Park Square, Milton Park, Abingdon OX14 4RN, Chapter 20.

P. J. Huber (2004). Robust Statistics. *Wiley series in probability and mathematical statistics*.

#### See Also

timecourse Vignette.

# Examples

```
data(fruitfly)
colnames(fruitfly) ## check if arrays are arranged in the default order
gnames <- rownames(fruitfly)
assay <- rep(c("A", "B", "C"), each = 12)time.grp \leftarrow rep(c(1:12), 3)
size <- rep(3, nrow(fruitfly))
out1 <- mb.long(fruitfly, times=12, reps=size, rep.grp = assay, time.grp = time.grp)
summary(out1)
plotProfile(out1, type="b", gnames=gnames, legloc=c(2,15), pch=c("A","B","C"), xlab="Hour
## Simulate gene expression data
## Note: this simulation is for demonstration purpose only,
## and does not necessarily reflect the real
## features of longitudinal time course data
## one biological condition, 5 time points, 3 replicates
## 500 genes, 10 genes change over time
SS <- matrix(c( 0.01, -0.0008, -0.003, 0.007, 0.002,
                -0.0008, 0.02, 0.002, -0.0004, -0.001,
                 -0.003, 0.002, 0.03, -0.0054, -0.009,
                  0.007, -0.0004, -0.00538, 0.02, 0.0008,0.002, -0.001, -0.009, 0.0008, 0.07), ncol=5)
sim.Sigma <- function()
{
  S \leftarrow matrix(rep(0,25), ncol=5)
  x \leftarrow mvrnorm(n=10, mu=rep(0,5), Signa=10*SS)for(i in 1:10)
       S \leftarrow S+crossprod(t(x[i,]))
   solve(S)
}
sim.data1 <- function(x, indx=1)
{
  mu \leq rep(runif(1,8, x[1]), 5)
  if(indx==1) res <- as.numeric(t(mvrnorm(n=3, mu=mu+rnorm(5, sd=4), Sigma=sim.Sigma())))
   if(indx==0) res <- as.numeric(t(mvrnorm(n=3, mu=mu, Sigma=sim.Sigma())))
```

```
res
}
M1 <- matrix(rep(14,500*15), ncol=15)
M1[1:10, ] \leftarrow t (apply (M1[1:10, ],1, \text{sim.datal}))
M1[11:500,] <- t(apply(M1[11:500,],1,sim.data1, 0))
## Which genes are nonconstant?
MB.D1 < - mb.long(M1, times=5, reps=rep(3, 500))MB.1D1$percent # check the percent of moderation
plotProfile(MB.1D1,type="b") # plots the no. 1 gene
plotProfile(MB.1D1,type="b",ranking=10) # plots the no. 10 gene
genenames <- as.character(1:500)
plotProfile(MB.1D1, type="b", gid="8", gnames=genenames) #plots the gene with ID "8"
##
MB.1D1.r <- mb.long(M1, type="r", times=5, reps=rep(3, 500))
plotProfile(MB.1D1.r,type="b",gnames=genenames)
plotProfile(MB.1D1.r,type="b", gid="1", gnames=genenames) #plots the gene with ID "1"
## assign the following labellings to columns of M1
## which is actually the same as the default
## Not Run
trt <- rep("wildtype", 15)
assay \leq rep(c("A","B","C"), rep(5,3))
time.grp <- rep(c(0, 1, 3, 4, 6), 3)
## MB.1D2 should give the same results as MB.1D1
#MB.1D2 <- mb.long(M1, times=5, reps=rep(3, 500), condition.grp = trt, rep.grp = assay,
#time.grp=time.grp)
## suppose now the replicates are in this order instead
assay \leq rep(c("A","C","B"), rep(5,3))
\# \# then
MB.1D3 \le mb.long(M1, times=5, reps=rep(3, 500), condition.grp = trt, rep.grp = assay, ti=0.MB.1D3$rep.group #check the replicate and time group
MB.1D3$time.group
## Now let's simulate another dataset with two biological conditions
## 500 genes also, 10 of them have different expected time course profiles
## between these two biological conditions
## 3 replicates, 5 time points for each condition
sim.data2 <- function(x, indx=1)
{
   mu \leq rep(runif(1,8, x[1]), 5)
   if(indx==1)
     res \leq c(as.numeric(t(mvrnorm(n=3, mu=mu+rnorm(5,sd=5), Sigma=sim.Sigma()))),
             as.numeric(t(mvrnorm(n=3, mu=mu+rnorm(5,sd=3.2), Sigma=sim.Sigma()))))
   if(indx==0) res <- as.numeric(t(mvrnorm(n=6, mu=mu+rnorm(5,sd=3), Sigma=sim.Sigma())))
   res
}
M2 \le - matrix(rep(14,500*30), ncol=30)
```
#### mb.long that the contract of the contract of the contract of the contract of the contract of the contract of the contract of the contract of the contract of the contract of the contract of the contract of the contract of t

```
M2[1:10, ] \leftarrow t (apply (M2[1:10, ],1, \text{sim.data2)))
M2[11:500,] <- t(apply(M2[11:500,],1,sim.data2, 0))
## assume it is a paired two-sample problem
trt \leq rep(c("wt","mt"), each=15)
assay \leq rep(rep(c("1.2.04", "2.4.04", "3.5.04"), each=5), 2)
size <- matrix(3, nrow=500, ncol=2)
MB.paired <- mb.long(M2, method="paired", times=5, reps=size, condition.grp=trt, rep.grp=
MB.paired$con.group # check the condition, replicate and time groups
MB.paired$rep.group
MB.paired$time.group
plotProfile(MB.paired, type="b")
genenames <- as.character(1:500)
plotProfile(MB.paired, gid="12", type="b", gnames=genenames) #plots the gene with ID "12"
### assume it is a unpaired two-sample problem
assay <- rep(c("1.2.04","2.4.04","3.5.04","5.21.04","7.17.04","8.4.04"),each=5)
MB.2D <- mb.long(M2, method="2", times=5, reps=size, condition.grp=trt, rep.grp=assay)
MB.2D$con.group # check the condition, replicate and time groups
MB.2D$rep.group
MB.2D$time.group
plotProfile(MB.2D,type="b", gnames=genenames) # plot the no. 1 gene
## Now let's simulate another dataset with two biological conditions
## 500 genes also, 10 of them have different expected time course profiles
## between these two biological conditions
## the first condition has 3 replicates, while the second condition has 4 replicates,
## 5 time points for each condition
sim.data3 <- function(x, indx=1)
{
   mu \leftarrow rep(runif(1,8, x[1]),5)
   if(indx==1)
     res \leq c(as.numeric(t(mvrnorm(n=3, mu=mu+rnorm(5, sd=5), Sigma=sim.Sigma()))),
             as.numeric(t(mvrnorm(n=4, mu=mu+rnorm(5,sd=3.2), Sigma=sim.Sigma()))))
   if(indx==0) res <- as.numeric(t(mvrnorm(n=7, mu=mu+rnorm(5,sd=3), Sigma=sim.Sigma())))
   res
}
M3 <- matrix(rep(14,500*35), ncol=35)
M3[1:10,] <- t(apply(M3[1:10,],1,sim.data3))
M3[11:500,] <- t(apply(M3[11:500,],1,sim.data3, 0))
assay \leq rep(c("1.2.04","2.4.04","3.5.04","5.21.04","7.17.04","9.10.04","12.1.04"),each=5
trt \leq c(rep(c("wildtype", "mutant"), each=15), rep("mutant", 5))
## Note that "mutant" < "wildtype", the sample sizes are (4, 3)size \leq matrix(c(4,3), nrow=500, ncol=2, byrow=TRUE)
MB.2D.2 <- mb.long(M3, method="2", times=5, reps=size, rep.grp=assay, condition.grp=trt)
MB.2D.2$con.group # check the condition, replicate and time groups
MB.2D.2$rep.group
MB.2D.2$time.group
plotProfile(MB.2D.2, type="b") # plot the no. 1 gene
```
<span id="page-11-1"></span><span id="page-11-0"></span>

### Description

Computes the Helmert orthogonal transformation matrix.

#### Usage

ot.helmert(k)

#### Arguments

k a positive integer giving the number of time points.

# Details

This function is for internal use only and is not to be called by the user.

# Value

a numeric matrix.

#### Author(s)

Yu Chuan Tai (yuchuan@stat.berkeley.edu)

plotProfile *Gene Temporal Profile Plot*

# Description

Plots the longitudinal temporal profile of a gene.

#### Usage

```
plotProfile(object, stats=c("HotellingT2", "MB"), ranking=1, gid=NULL, gnames=NU
type=c("p","l","b"), col=2:100, lty=1:100, pch=1:100, lwd=2, xlab="Time",
ylab="Expression", legloc=NULL, xlim=NULL, ylim=NULL, cex.main=1,...)
```
#### Arguments

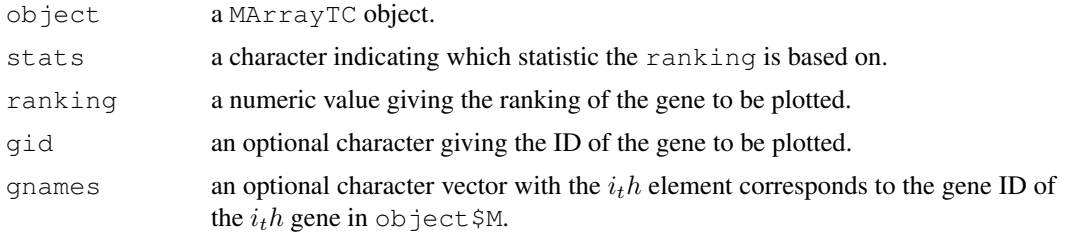

#### <span id="page-12-0"></span> $univ.func$  13

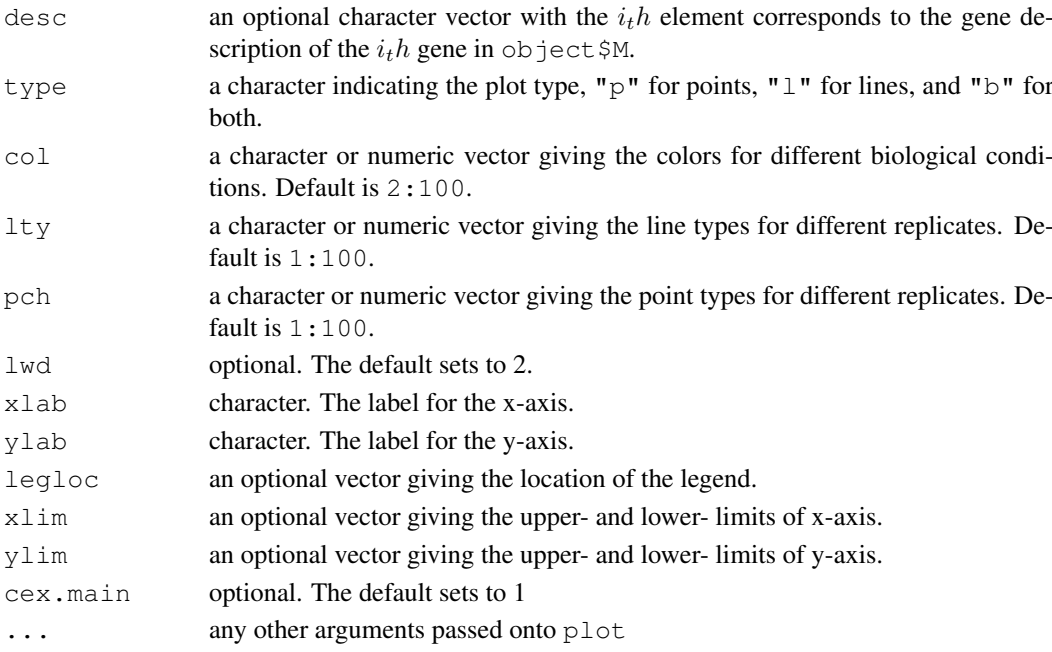

# Details

This function takes an object of MArrayTC as the input and plots the temporal profile of a single gene. The user can specify either the ranking based on stats or the gene ID of the gene to be plotted.

See [points](#page-0-0) for possible values for pch, col and cex. See mb. long for examples.

# Author(s)

Yu Chuan Tai (yuchuan@stat.berkeley.edu)

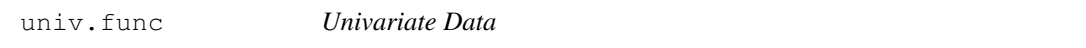

# Description

Transforms multivariate vectors into univariate values using the Helmert matrix.

# Usage

univ.func(dummy,  $M$ ,  $k$ ,  $n$ , indx = 1)

# Arguments

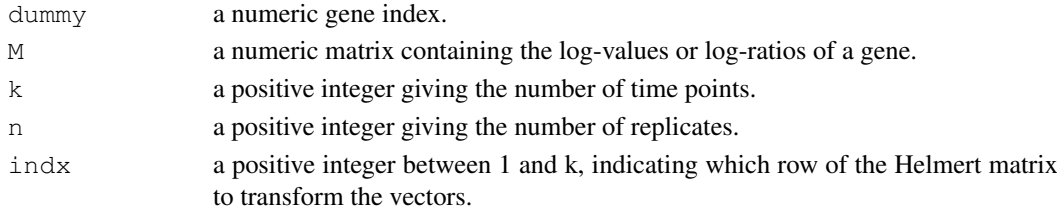

# Details

This function is for internal use only and is not to be called by the user.

# Value

A numeric vector with length equals to n.

# Author(s)

Yu Chuan Tai (yuchuan@stat.berkeley.edu)

# See Also

[ot.helmert](#page-11-0).

# Index

```
∗Topic array
   matrix.cov, 3
   ot.helmert, 12
∗Topic classes
   MArrayTC-class, 2
∗Topic datasets
    fruitfly, 2
∗Topic hplot
   plotProfile, 12
∗Topic misc
   abs2ratio, 1
∗Topic multivariate
   mb.long, 7
   mb.MANOVA, 4
∗Topic univar
   univ.func, 13
abs2ratio, 1
cov, 4
fruitfly, 2
LargeDataObject, 3
LargeDataObject-class
       (MArrayTC-class), 2
MArrayTC-class, 2
matrix.cov, 3
mb.1D (mb.long), 7
mb.2D (mb.long), 7
mb.long, 2, 7
mb.MANOVA, 2, 4
mb.paired, 1
mb.paired (mb.long), 7
ot.helmert, 4, 12, 14
plotProfile, 12
points, 13
```
univ.func, [13](#page-12-0)